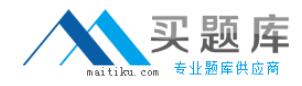

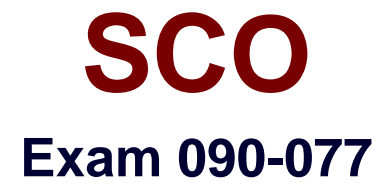

# **UNIXWARE 7 ACE RECERTIFICATION V10A1**

**Version: 5.0**

**[ Total Questions: 57 ]**

[http://www.maitiku.com QQ:860424807](http://www.maitiku.com)

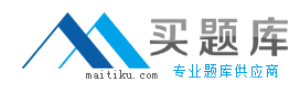

# **Topic 0, A**

### A

## **Question No : 1 - (Topic 0)**

What is the default filesystem type used to create a filesystem in UnixWare 7?

**A.** AFS (Acer Fast Filesystem) **B.** vxfs (Veritas Filesystem) **C.** S5 (System V Filesystem) **D.** UFS (Extended S5 Filesystem)

### **Answer: B**

## **Question No : 2 - (Topic 0)**

What does the following mount(1M) command do:

mount r /dev/dsk/f03ht /mnt

- **A.** It mounts /dev/dsk/f03ht as a read-only filesystem at mount point /mnt.
- **B.** It recursively mounts the directories on /dev/dsk/f03ht.
- **C.** It removes /dev/dsk/f03ht from the mount point /mnt.
- **D.** It gives the status of /dev/dsk/f03ht.

**Answer: A**

### **Question No : 3 - (Topic 0)**

Which serial communications ports does UnixWare 7 recognize by default ?

**A.** COM 1 only **B.** COM 2 only **C.** COM1 and COM2 **D.** COM1, COM2, COM3, and COM4

**Answer: D**

**Question No : 4 - (Topic 0)**

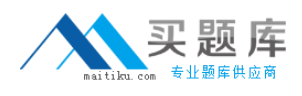

Which two serial device files support software flow control?

- **A.** /dev/term/00m and /dev/term/00h
- **B.** /dev/term/00m and /dev/term/00s
- **C.** /dev/term/00m and /dev/term/00t
- **D.** /dev/term/00s and /dev/term/00t

**Answer: D**

## **Question No : 5 - (Topic 0)**

Which three port monitors are provided on UnixWare 7 systems?

**A.** init(1M), liload(1M), and ttyadm(1M) **B.** init(1M), liload(1M), and ttymap(1M) **C.** init(1M), llistat(1M), and ttyadm(1M) **D.** inetd(1Mtcp), listen(1M), and ttymon(1M)

#### **Answer: D**

## **Question No : 6 - (Topic 0)**

Which answer is NOT a function of the ttymon(1M) port monitor?

- **A.** Initializes and monitors ports
- **B.** Sets terminal modes, baud rates, and line disciplines for each port it monitors
- **C.** Writes a login prompt on the terminal
- **D.** Sets the type of terminal

#### **Answer: D**

### **Question No : 7 - (Topic 0)**

Which of the following can you NOT use the Boot Command Processor (BCP) to accomplish?

- **A.** Display or change default boot parameters
- **B.** Enter single-user state
- **C.** Load another UNIX kernel
- **D.** Start the print service